Document élève

## Réaliser un film avec iMovie

## **Storyboard ou Scénarimage**

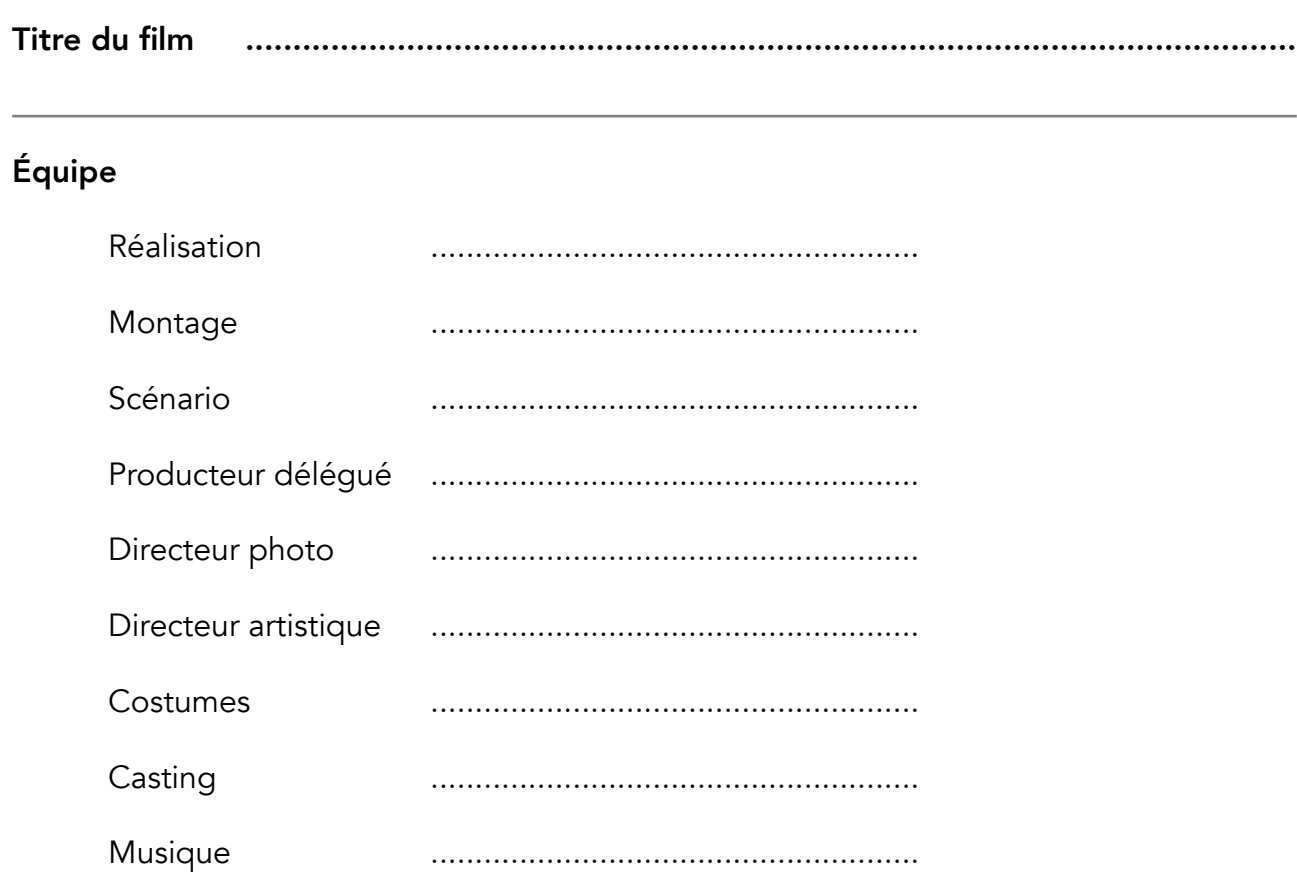

*Le storyboard permet de représenter à l'aide de dessins le film dans sa totalité.*

*Complétez le modèle : pour chaque esquisse, indiquez le [plan](https://fr.vikidia.org/wiki/Cadrage_cin%C3%A9matographique) choisi pour le cadrage, décrivez l'action en quelques mots, ainsi que le son ou bruitage que vous ajouterez au montage.*

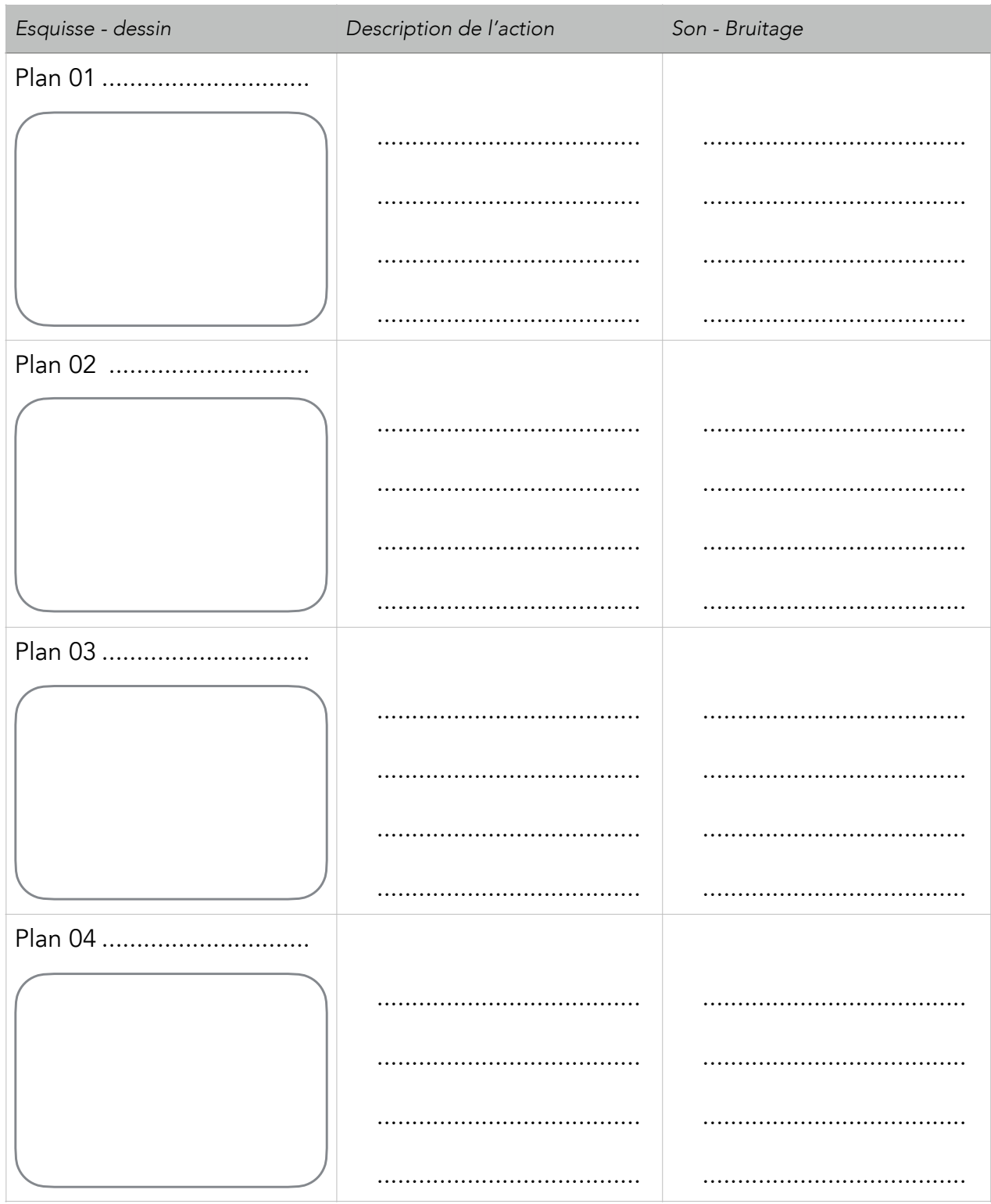

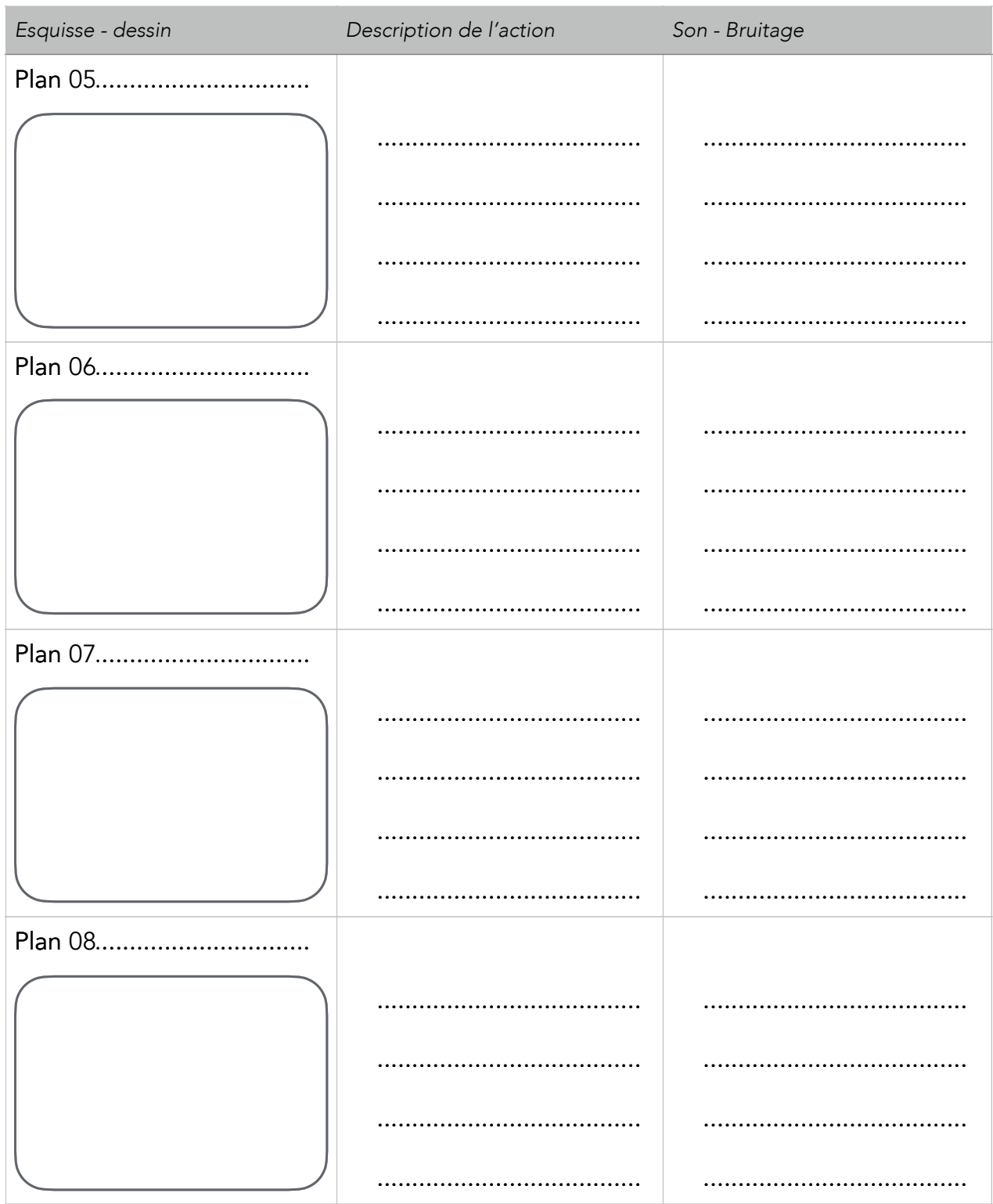

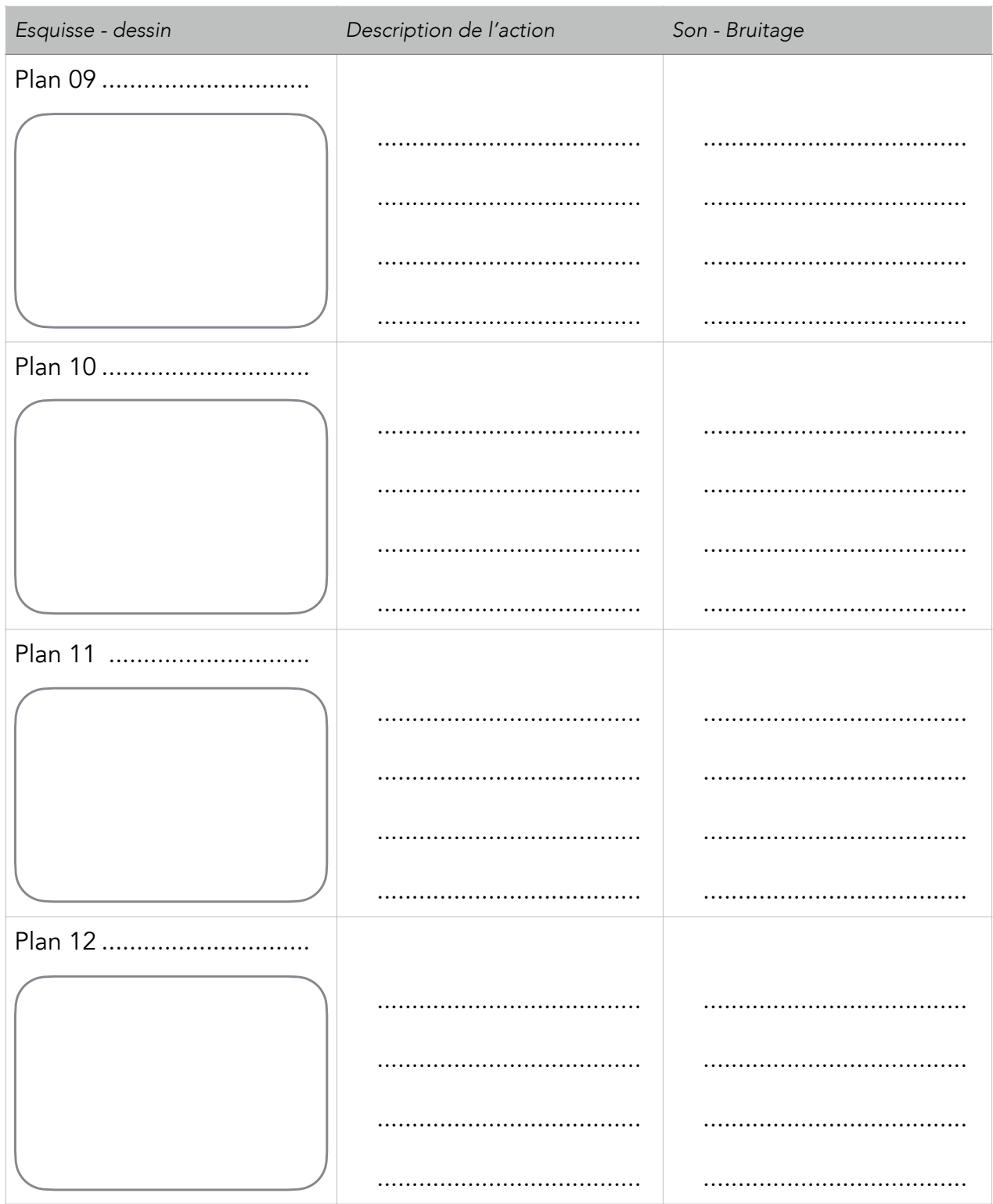

![](_page_4_Picture_13.jpeg)

![](_page_5_Picture_13.jpeg)